The book was found

# **Logic Pro X For Dummies**

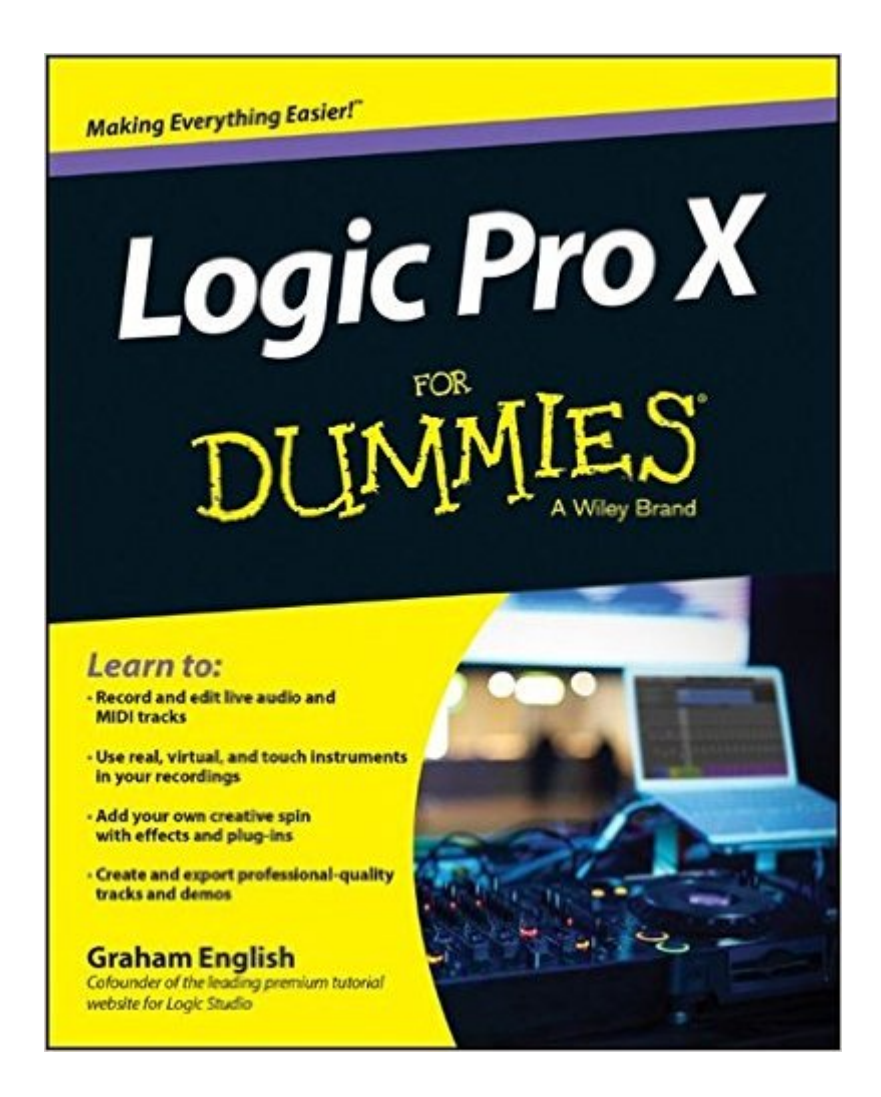

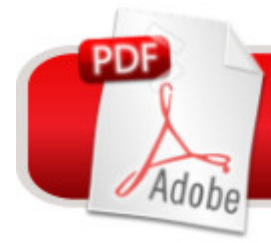

## **DOWNLOAD EBOOK**

### **Synopsis**

Crank your sound up to X with Apple's premier recording software and Logic Pro X For Dummies! Apple's Logic Pro X levels the playing field, making high-quality studio recordings accessible for any musician. It's a professional-level tool with a user-friendly interface and loads of new features to keep you more organized so you can focus on creating rather than computing. Record live audio and MIDI tracks and edit faster with the new Mixer. Create your own drum kit, or work with the native virtual session drummer. Add flavor to your sound with new Pedalboard stompboxes, and fine-tune it all with Flex Pitch. You'll let loose with Logic Pro X and let your creativity flow with help from For Dummies. Written by veteran music and audio professional Graham English, Logic Pro X For Dummies jumps right in to using Apple's high-end recording software so you can focus on doing what you do bestâ "making music. From navigating the user interface to working with real and virtual instruments, recording tracks, editing audio, adding plug-ins, and everything in between, you'll learn how to turn your musical inspiration into a fully-engineered and mastered demo. Shows you how to create a project, record live audio and MIDI tracks, import video, and mix songs like a pro Covers editing audio and adding effects and plug-ins to achieve your ideal sound Walks you through the entire audio engineering process from mix-down to mastering and exporting your final cut Includes information on how to use iPad and its touch interface to create amazing sound If you're serious about your sound, Logic Pro X For Dummies is your ultimate guide to achieving the quality you've been dreaming of and turning the volume up on all your musical endeavors.

#### **Book Information**

Series: For Dummies Paperback: 384 pages Publisher: For Dummies; 1 edition (August 11, 2014) Language: English ISBN-10: 1118875044 ISBN-13: 978-1118875049 Product Dimensions: 7.4 x 0.8 x 9.3 inches Shipping Weight: 1.2 pounds (View shipping rates and policies) Average Customer Review: 4.2 out of 5 stars $\hat{A}$   $\hat{A}$  See all reviews $\hat{A}$  (63 customer reviews) Best Sellers Rank: #39,356 in Books (See Top 100 in Books) #10 in Books > Arts & Photography  $>$  Music  $>$  Recording & Sound #16 in $\hat{A}$  Books  $>$  Arts & Photography  $>$  Music  $>$  Theory, Composition & Performance > Composition  $#11822$  in $\hat{A}$  Books > Reference

#### **Customer Reviews**

As personal computers have become increasingly powerful  $\tilde{A}\phi\hat{A}$   $\hat{A}^*$  growing in processing speed, memory size and hard drive capacity, the programs we use have also grown in the number of features offered. Unfortunately the average user can no longer understand or utilize all features available in most software packages. This has created a large number of instructional books that help bridge the gap between complex software and the average user.Logic Pro X, by Apple, is a very powerful software that provides a professional recording studio. Logic Pro gives musicians everything they need to go from first note to final master. But in order to fully utilize all the power and features of Logic Pro X, most people will need a lot of guidance. That is where Logic Pro X for Dummies comes in. I have always been impressed with the  $\tilde{A}\phi\hat{A}$   $\hat{A}$ cefor Dummies $\tilde{A}\phi\hat{A}$   $\hat{A}$  series by Wiley Publishers. Each book in the series of  $\tilde{A}\tilde{c}\hat{A}$   $\hat{A}$ cefor Dummies $\tilde{A}\tilde{c}\hat{A}$   $\hat{A}$  covers everything you need to know about the subject matter. Logic Pro X for Dummies is no exception. Graham English, the author of the book, does an excellent job of tracing the history of the software, providing a getting started introduction and then developing a step-by-step explanation of the features. This book covers everything you need to know about Logic Pro X.You know from the title of Chapter One that Mr. English writes with a bit of a sense of humor. Instead of the usual,  $\tilde{A}\varphi\hat{A}$   $\hat{A}\varphi\hat{G}$ etting Logic Pro Up and Running $\tilde{A}\tilde{c}\hat{A}$   $\hat{A}$  he uses  $\tilde{A}\tilde{c}\hat{A}$   $\hat{A}\tilde{c}\tilde{c}$  and Sprinting  $\tilde{A}\tilde{c}\hat{A}$   $\hat{A}$ . He starts by tracing the history of the software, the benefits of creating with Logic Pro, getting in the Logic Pro mindset, developing a productive mindset and setting up your Logic Pro studio.The book follows the typical format of all  $\tilde{A}\mathcal{C}\hat{A}$   $\hat{A}$ cefor Dummies $\tilde{A}\mathcal{C}\hat{A}$   $\hat{A}$  books. There are plenty of bullet points, check points,  $\tilde{A}$  $\alpha$  $\hat{A}$   $\hat{A}$  $\alpha$  Remember $\tilde{A}$  $\alpha$  $\hat{A}$   $\hat{A}$  and  $\tilde{A}$  $\alpha$  $\hat{A}$   $\hat{A}$  $\alpha$   $\hat{A}$   $\hat{A}$   $\hat{A}$   $\cdot$  icons. If you have read any previous  $\tilde{A}\varphi\hat{A}$   $\hat{A}$ cefor Dummies $\tilde{A}\varphi\hat{A}$   $\hat{A}$ • books, you will feel right at home. If this is your first, you will find the information well organized, presented in an easy to understand manner with plenty of screen shot illustrations to make it easy to understand.Mr. English writes with just a touch of humor and his deep understanding of Logic Pro X clearly shows. Mr. English is a master of the software and an accomplished musician. So he understand the needs of a musician and can speak directly to those needs.The book is a complete guide to Logic Pro X. Unfortunately some people have trouble going from the book to getting the software to do its magic. Mr. Graham provides a series of short videos that will help the reader go from theory to implementation. These videos are professionally done  $\tilde{A}\varphi\hat{A}$   $\hat{A}$ " they are well designed, showing actual screen shots with a step by step explanation of what to do, how to do it and more importantly why to do it a particular way. These tips have the potential to save you lots of time in mastering the learning curve that any software program presents.If you are serious about creating music, Logic Pro X, is a very powerful software tool. But do yourself a big

favor, learn the inside tips and tactics from a master.I was provided a review copy of this book.

I've been Logic Certified and have purchased every book on logic over the past 10 years, and this is the best book on Logic Pro X to date. It's more in depth and quite more fun to read.There are many take aways and Graham does a great job demonstrating areas of Logic Pro X that are vague to figure out on your own in the App.What's great about this book is it's easy to find what you're looking for, and when you find it, there's real depth in explanation.Chapter 10, "Playing Virtual Vintage Instruments" is great. Graham covered in detail how to use Vintage B3, Clav, Electric Piano and the AMAZING Retro Synth.I tweaked a lot of my settings and my tracks sound a lot better with just a few of the tips he's written.Graham did a great job on the book, and the bonus material downloads on Logicstudiotraining.com are sweet!Looking forward to learning more from Graham!

Indispensable! I've been recording with Logic Pro X for some time, and I wish I'd had this book from Day One. It's the clearest, most accessible book of its kind that I've found. My only wish is that the illustrations were larger and in color... but of course that would make for an expensive book. (Also the author has a subscriber-based website with videos that complement the book beautifully.)For someone starting with Logic, I can't imagine a more useful tool in print. Even if you've been at it for awhile as I have, Logic is so deep that it's easy to overlook useful functions and form bad habits. BTW this book is also available as an e-book, which is great for search on my iPad. Still I like pulling my paper copy out. It's all hi-lited and marked up--I call it my studio bible.

I rarely buy books of this type as I prefer to learn new apps (especially professional level) as I have my own process in the curve and I rarely refer to the original documentation, though I do buy specialized books written by people from the industry(s) for their proprietor techniques.But, with an extremely busy schedule and deadlines as of late, I decided to give this book a shot to speed things up. What can I say? With this well oriented manual, my learning process went into turbo mode. I highly recommend this book for those new to Logic X Pro.

This is what I was looking for; not too complicated and also has a chapter on orchestral instruments. So many of the books these days only concern themselves with electronic and rock instruments (and I understand that) because that is what's popular these days, but for the rest of us we should be given some information on handling the rest of the orchestra and it's relation to the software and how to modify them.

There is so much to Logic Pro X, that no one book can hasten the learning curve. This book is what you would expect from the dummy series, hits some of the basic high points. It is a good basic beginners guide.

I've yet to dive in, but a quick read of the intro and first chapter let me know I made a great choice in buying this book!Graham comes across very caring, informative, yet easy to follow. Loving it, and Logic Pro X so far!

This book is so easy to read and I am learning so much about Logic Pro X. I keep it at arms length reach while I'm working with Logic Pro X. I've learned so many things that I didn't even realize that Logic was capable of and the tips are so helpful. AND it's not in a techie over my head language.

#### Download to continue reading...

Apple Pro Training Series: Logic Pro X 10.1: Professional Music Production Logic Pro X For [Dummies Prolog ++: The Po](http://ebookslight.com/en-us/read-book/5kYbE/logic-pro-x-for-dummies.pdf?r=phXIM%2F25oGRoG5oFK47fvgRFlJHrRvW1%2Bhpam0IGV5Y%3D)wer of Object-Oriented and Logic Programming (International Series in Logic Programming) Modern Logic: A Text in Elementary Symbolic Logic Gre-Lsat Logic Workbook (Gre-Lsat Logic Workbook, 2nd ed) Introductory Logic: Answer Key (4th edition) (Logic Curriculum from Canon Press) Socratic Logic: A Logic Text using Socratic Method, Platonic Questions, and Aristotelian Principles, Edition 3.1 Love and Logic Magic: When Kids Drain Your Energy (Parenting with Love and Logic) Creative Sequencing Techniques for Music Production: A Practical Guide to Pro Tools, Logic, Digital Performer, and Cubase The Ultimate Guide to Pro Hockey Teams (Ultimate Pro Team Guides (Sports Illustrated for Kids)) Superstars of Pro Tennis (Pro Sports Superstars) The Power in Cakewalk SONAR (Quick Pro Guides) (Quick Pro Guides (Hal Leonard)) The Power In Cubase: Tracking Audio, MIDI, and Virtual Instruments (Quick Pro Guides) (Quick Pro Guides (Hal Leonard)) Pro Tools 101 -- An Introduction to Pro Tools 10 (Book & DVD) (Avid Learning) Filemaker pro Design & Scripting for Dummies Pro Tools All-in-One For Dummies Salesforce.com For Dummies (For Dummies (Computer/Tech)) Windows XP Timesaving Techniques For Dummies (For Dummies (Computer/Tech)) Microsoft SQL Server 2008 For Dummies (For Dummies (Computer/Tech)) Java All-In-One Desk Reference For Dummies (For Dummies (Computers)) **Dmca**